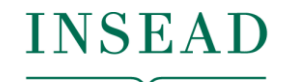

Managing Cookies

## The Business School for the World®

## 1 - Cookies we use

You can find more information about the individual cookies we use and the purposes for which we use them in the table below:

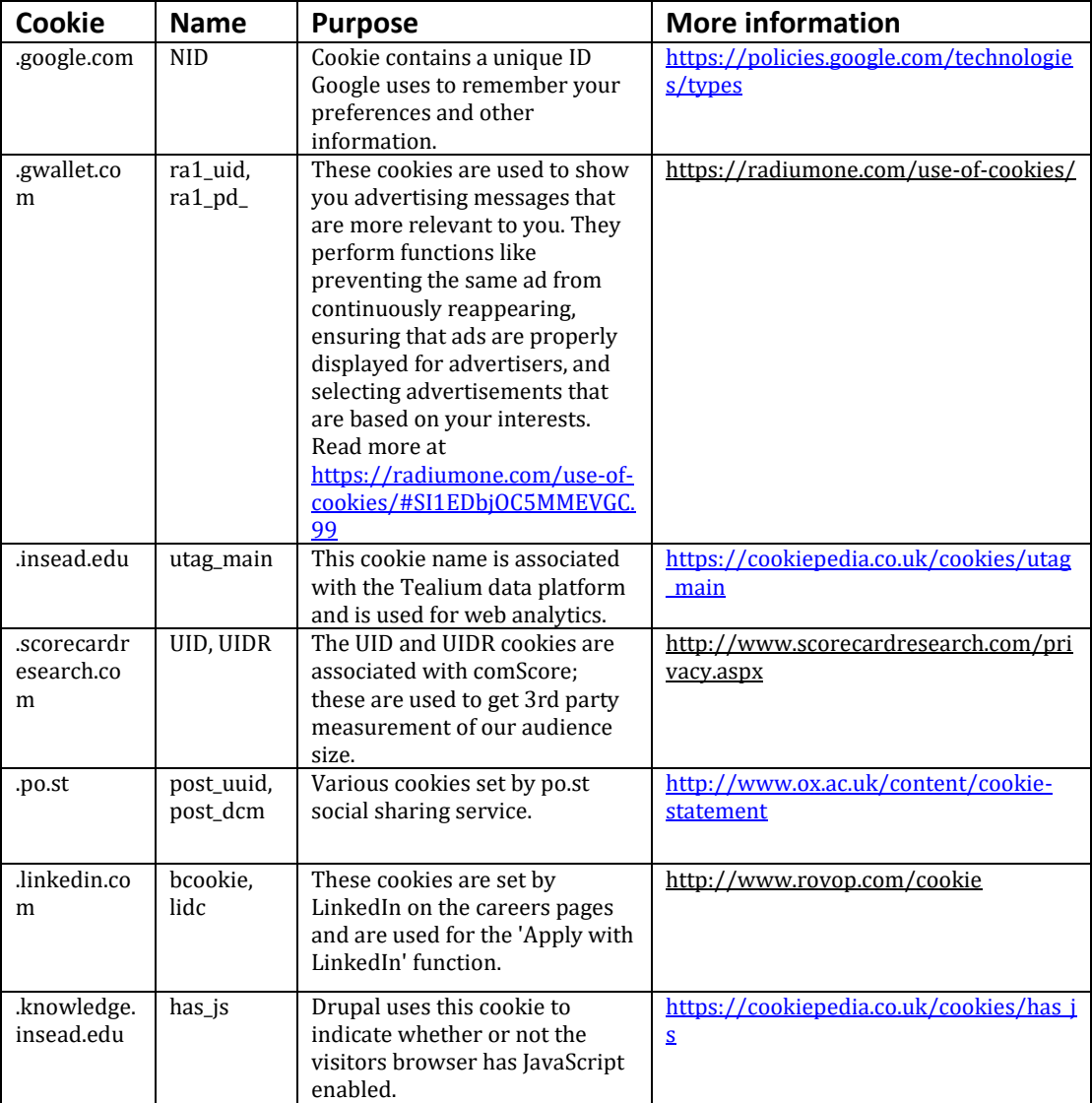

## 2 - Disabling/Enabling cookies

You may disable cookies via the following link: [https://knowledge](https://knowledge-arabia.insead.edu/deletecookies)[arabia.insead.edu/deletecookies](https://knowledge-arabia.insead.edu/deletecookies)

You may also disable/enable cookies via your browser:

You can block cookies by activating the setting on your browser that allows you to refuse some or all cookies. However, if you block all cookies (including essential cookies) you may not be able to access all or parts of our site.

Each browser has its own procedure to manage settings. Click on the links below for instructions.

> Internet Explorer <https://support.microsoft.com/fr-fr/help/17442> Mozilla Firefox <https://support.mozilla.org/fr/kb/activer-desactiver-cookies> Safari [https://support.apple.com/kb/PH21411?viewlocale=fr\\_FR&locale=fr\\_CA](https://support.apple.com/kb/PH21411?viewlocale=fr_FR&locale=fr_CA) Chrome <https://support.google.com/accounts/answer/61416?hl=fr> Opera <http://help.opera.com/Windows/10.20/fr/cookies.html>